# Алгоритм ZET

Пусть задана таблица экспериментальных данных  $A = (a_{ii})$ ,  $i = \overline{1,m}$ ,  $j = \overline{1,n}$  типа "объектсвойство" (табл. 1),

## Таблина 1

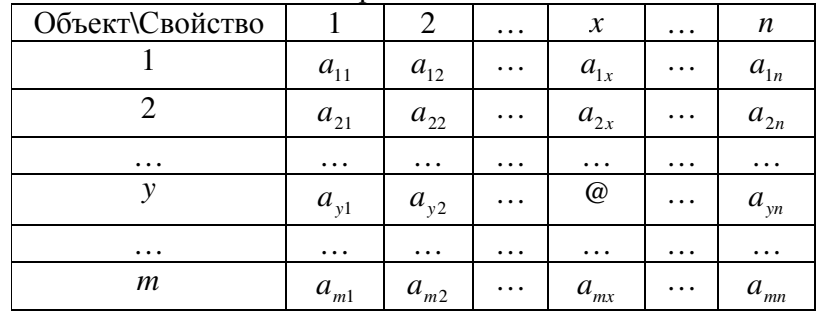

## Таблица экспериментальных данных

где  $m$  – количество строк-объектов,  $n$  – количество столбцов-свойств,  $a_m = \omega$  - пропуск, причем количество таких пропусков в таблице может быть довольно большим.

Ставится задача восстановления отсутствующих (пропущенных) значений @ в таблице А.

Рассмотрим решение поставленной задачи с помощью алгоритма ZET [1]. Данный метод относится к локальным методам заполнения пробелов, так как использует для нахождения решения только некоторую локальную часть экспериментальных данных.

В основе его функционирования лежат три предположения (гипотезы):

- 1. Гипотеза избыточности: предполагается, что в таблице А присутствует избыточность в строках (объекты могут быть похожи между собой) и столбцах (между свойствами могут быть зависимости). При отсутствии избыточности все строки и столбцы имеют одинаковый вес при прогнозировании и смысл локальности алгоритма теряется.
- 2. Гипотеза аналогичности: предполагается, что если два объекта «похожи» по значениям  $(n-1)$  свойств, то они «похожи» и по *n*-му свойству.
- 3. Гипотеза локальной компетентности: предполагается, что избыточность строк и столбцов носит локальный характер, то есть для каждого пропущенного значения имеется только некоторое количество объектов - аналогов объекта с пропуском и свойств аналогов свойства с пропуском. Поэтому предлагается использовать для прогнозирования только такие «компетентные» объекты и свойства, которые выбираются для каждого пропуска отдельно.

Основные этапы алгоритма ZET для обработки таблицы А с I пропусками:

- 1. Предварительная обработка начальных данных.
- 2. Прогнозирование пропуска выполняется  *раз:* 
	- 2.1. Формирование компетентной матрицы.
	- 2.2. Подбор параметров модели прогнозирования.
	- 2.3. Прогнозирование пропуска.

Рассмотрим подробнее каждый этап.

1. Вначале столбцы матрицы А нормируются по дисперсиям для приведения различных свойств объектов к единой шкале:

$$
a_{ij} = \frac{a_{ij} - a_j}{G_j}.
$$

- 2. Следующие этапы выполняют *l* раз. Пусть координаты текущего элемента с пропуском  $x, y$ 
	- 2.1. Формирование компетентной матрицы
		- 2.1.1. Задать размеры компетентной матрицы  $s_{ij}$ ,  $i = \overline{1, p}$ ,  $j = \overline{1, q}$ ,  $2 < p < m$ ,  $2 < q < n$ .
		- 2.1.2. Выбрать  $(p-1)$  компетентных строк для строки с пропуском. Компетентность  $L$  строки  $i$  по отношению к строке с пропуском  $y$ определяется по формуле

$$
L_{iy} = \frac{t_{iy}}{r_{iy}}
$$

где  $t_{iy}$  - комплектность, то есть число значений известных для обеих строк *і* и у,  $r_{iy}$  - декартово расстояние между строками (элементы с пропусками не учитываются). Компетентная строка не должна содержать пропуска на х-й позиции.

2.1.3. Выбрать  $(q-1)$  компетентных столбцов для столбца с пропуском.

Компетентность  $L$  столбца *i* по отношению к столбцу с пропуском  $x$ определяется по формуле

$$
L_{i} = |k_{ix}| \cdot t_{ix},
$$

где  $t_{ix}$  - комплектность столбцов *i* и *x*,  $k_{ix}$  - коэффициент корреляции между столбцами *і* и *х*. При расчете  $k_{ix}$  используются только те значения столбцов, которые принадлежат к компетентным строкам. Компетентный столбец не должен содержать пропуск на у-й позиции.

- 2.2. Подбор параметров моделей прогнозирования  $\alpha r$  (по строкам) и  $\alpha c$  (по столбцам) коэффициенты регулирующие влияние компетентности на результат предсказания.
	- 2.2.1. Задаем пределы изменения коэффициентов  $\alpha r$  и  $\alpha c$  и шаг их изменения.
	- 2.2.2. Находим оптимальные коэффициенты  $\alpha r$  и  $\alpha c$  для прогноза пропуска по строкам и по столбцам по следующему алгоритму (одинаков для строк и столбцов). Подавая значения коэффициента  $\alpha$  ( $\alpha = \alpha r$  для строк,  $\alpha = \alpha c$  для столбцов) в указанных пределах и с указанным шагом минимизируем функцию

$$
\sum_i |a_{ik} - b_{ik}| \to \min , i \neq \emptyset ,
$$

где  $a_{ik}$  - реальное значение элемента *i* строки (столбца) *k* с пропуском,  $b_{ik}$  прогноз этого элемента с помощью компетентных строк (столбцов).  $b_{ik}$ рассчитываются по формуле

$$
b_{ik}=\frac{\displaystyle\sum_{j=1}^{c-1}bl_{jk}\cdot L_{ij}^{-\alpha}}{\displaystyle\sum_{j=1}^{c-1}L_{ij}^{-\alpha}}\,,
$$

где *c* = *p* для строк и *c* = *q* для столбцов, *bljk* - прогноз для известных значений строки (столбца) с пропуском *k* с помощью *i* -й строки (столбца), рассчитывается с помощью линейной регрессии вида *y* = *ax* + *b* по МНК.

#### 2.3. Прогнозирование пропуска

2.3.1. Прогнозирование пропуска по столбцам выполняется по формуле

$$
b_x = \frac{\displaystyle\sum_{i=1}^{q-1}bl_{ix}\cdot L_{ix}^{-\alpha c}}{\displaystyle\sum_{i=1}^{q-1}L_{ix}^{-\alpha c}}.
$$

#### 2.3.2. Прогнозирование пропуска по столбцам выполняется по формуле

$$
b_{y} = \frac{\sum_{i=1}^{p-1} bl_{iy} \cdot L_{iy}^{a r}}{\sum_{i=1}^{p-1} L_{iy}^{a r}}.
$$

2.3.3. Общий прогноз получается усреднением прогнозов по строкам и столбцам

$$
b_{yx}=\frac{b_y+b_x}{2}.
$$

Программы заполнения пробелов могут работать в одном из следующих режимов:

- 1. Заполнение всех пробелов в таблице по указанному алгоритму.
- 2. Заполнение только тех пробелов, ожидаемая ошибка для которых не превышает заданной величины. Для определения ожидаемой ошибки предсказания вычисляется дисперсия значений подсказок  $bl_{ij}$ , получаемых от всех  $q$  столбцов и  $p$  строк компетентной подматрицы.
- 3. Заполнение пробелов только на базе информации, имеющейся в исходной таблице.
- 4. Заполнение каждого следующего пробела с использованием исходной информации и прогнозных значений ранее заполненных пробелов.

Список использованных источников

- 1. Загоруйко Н.Г. Методы распознавания и их применение. М.: Советское Радио, 1972.
- 2. http://math.nsc.ru/AP/oteks/index.html.